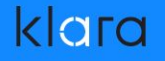

ZFS Powered Magic Upgrades Using boot environments for atomic in-place upgrades

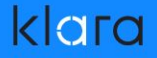

#### Summary & Introductions

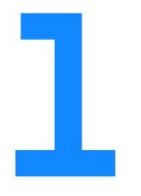

Allan Jude FreeBSD Core Team OpenZFS Developer

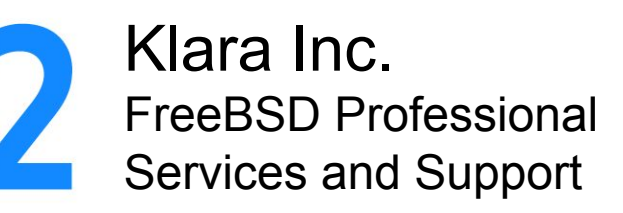

klarasystems.com

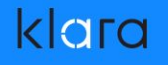

#### Covered in this presentation

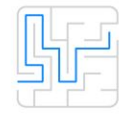

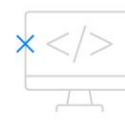

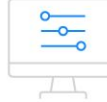

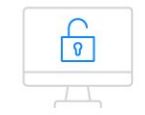

What is a boot environment? How do they work?

Creating and managing boot environments

Deploying boot environments remotely

Doing it even better next time

#### What we had before: NanoBSD

- Divides the disk into 2 partitions (firmware images)
- Install the stock image to both
- At upgrade time, overwrite the inactive image
- Boot-once to the newer image. If it fails, or is otherwise unserviceable, reboot to good image
- If the new image is accepted, configure it as the new default
- Repeat process for next upgrade

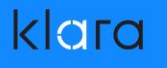

### ZFS Boot Environments

- ZFS takes this concept further, allows more flexibility
- You can have many filesystems, no need to partition your disk
- Separate the OS (root FS) from user data (home dirs, logs, etc)
- ZFS has instantaneous snapshots and clones
- Snapshot and clone the root filesystem before you make changes or upgrade
- Keep every "working" system image you have ever had

#### How does it work?

- Now you have multiple different 'versions' of your root filesystem to choose from, or revert back to
- Modern FreeBSD boot loader allows you to choose from the different root filesystems at boot with a nice menu
- Now you can 'revert' an upgrade without losing changes to home directories, logs, databases or other filesystems, further separating the 'OS' from the 'Data'

#### klara

# Regaining Control

- The flexibility of ZFS puts you in control
- Any files in the filesystem mounted as / are treated as part of the operating system, kept separate from 'data'
- Any files in other filesystems, are retained, no matter what 'version' of the OS you choose to boot from
- Packages (/usr/local) and the pkg database (/var/db/pkg) are included in /. This allows you to 'undo' a pkg upgrade too

#### klara

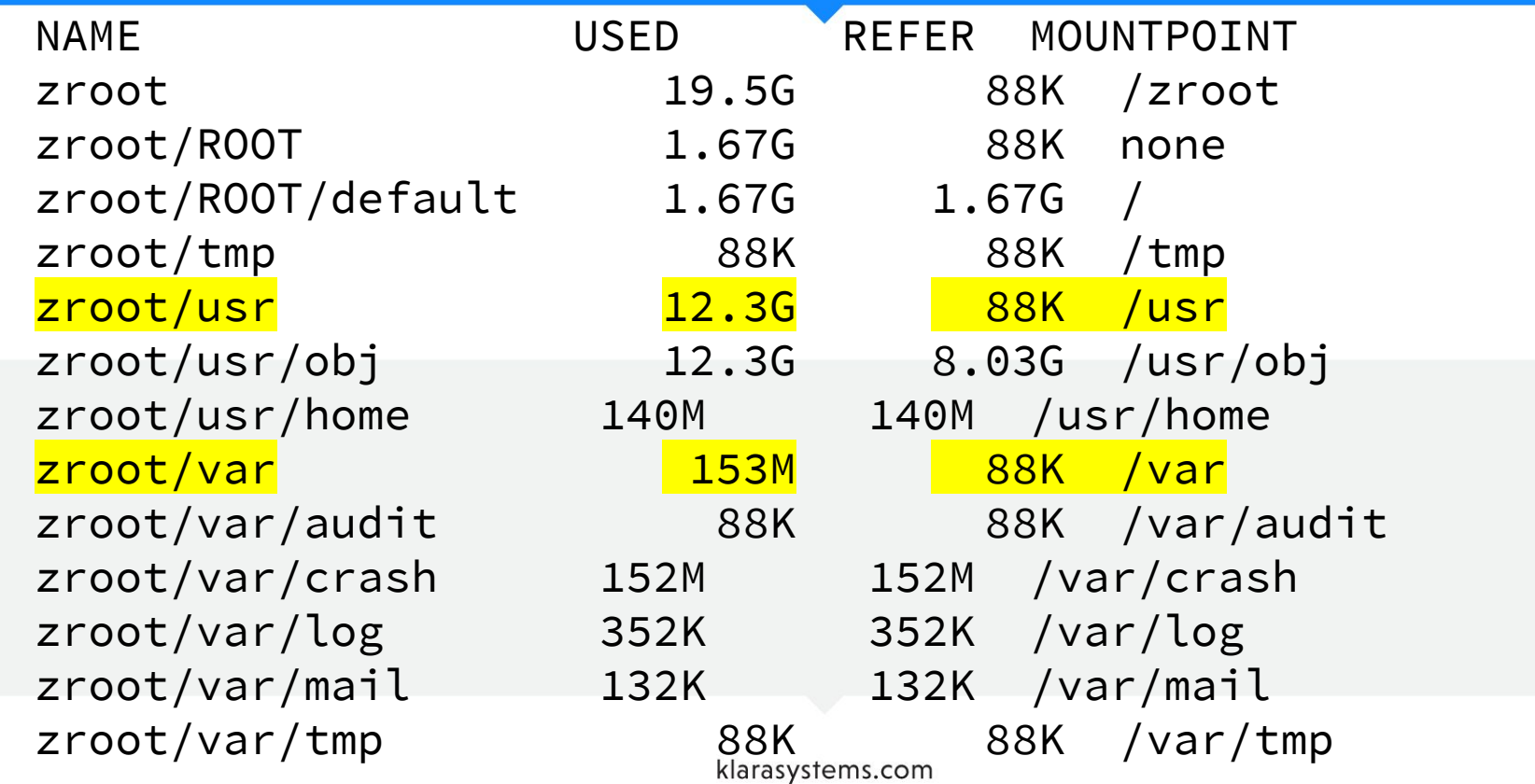

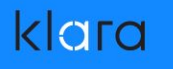

# Going Further

- When upgrading a system, we wanted to replace the entire OS with a newer version, or merging, no mistakes
- So we just install a new boot environment
- But what about /etc? My machine needs to have a configured network for puppet to replace the rest of the configuration
- Let's make /etc its own filesystem, it can persist through the upgrade this way...

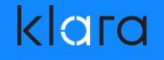

# What Could Possibly Go Wrong?

#### Not So Fast...

- Lots of boot things depend on /etc being there
- No /etc/fstab, no /etc/rc, no /etc/rc.conf, no /etc/ttys
- Don't want to have to run etcupdate or mergemaster
- Steal from NanoBSD? A read-only / etc recreated from / cfg
- Then learned about loader.conf variable: init\_script see loader(8)
- Use init script to mount /cfg very early during boot
- Replace persistent files in /etc with symlinks to /cfg

#### What is this init script? mount -p | while read \_dev \_mp \_type \_rest; do

$$
\begin{array}{c}\n[\text{ } \xi_{\text{mp}} = \text{"} / \text{"} \text{ } ] \mid \text{ continue} \\
\text{if } [\text{ } \xi_{\text{type}} = \text{"} z \text{fs" } ] \text{ } ; \text{ then} \\
\text{pool} = \xi_{\text{dev\%\%}} / \star \} \\
\text{zfs mount } \xi_{\text{pool}} / \text{cfg} \\
\text{f} \\
\text{break}\n\end{array}
$$

#### done

#### How does that work?

- /cfg populated with  $\sim$ 10 files that persist thru upgrade
- Configure network (rc.conf.\*), sysctls, SSHd keys, fstab, etc
- Rest of /etc can be replaced with stock files
- Never have to merge /etc/rc.d files again
- Never get <<< === >>> marks in .conf files again
- Originally manually recreated symlinks over stock installs
- Used a VM and a script to make new BEs to ship

# How do you deploy a BE?

- Create an image:
	- zfs snapshot img/ROOT/be@snap
	- zfs send -pec img/ROOT/be@snap | xz -9 > bename.zfs.xz
- Apply the image:
	- fetch -o https://svr/bename.zfs.xz | unxz | zfs recv zroot/ROOT/newbe
- Boot Once:
	- zfsbootcfg zfs:zroot/ROOT/newbe:

#### klara

#### **Shortcomings**

- We were still doing pkg upgrade -f in a chroot for the base system boot environment plus each jail
- **Building images was painfully manual**
- Missing a step or file almost every time
- Bootstrapping a fresh install was still a bunch of manual work, over slow IPMI
- Not usable by anyone else, too many sharp edges

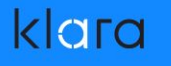

# Using BEs at Scale

- Over 100 servers, 38 DCs, 11 countries
- Only myself and 1 full time sysadmin
- Mix of versions, 11.1, 11.2, 12.0, 13-CURRENT
- freebsd-update upgrade too manual
- zfs recv; zfsbootcfg; reboot takes less than a minute
- Failure is gracefully, cycle power and returns to working config
- Remote upgrades with confidence, without console access

### Not Just for Packages Anymore

- Poudriere is used to build official FreeBSD binary packages
- Uses Jails, and optionally ZFS and TMPFS for performance
- Starts 1 jail per core, builds one package in each jail, only dependencies installed (clean env), no network connection
- Ensures you don't introduce undeclared dependancies
- You can use it to build your own customized package
	- ports tree \* freebsd version \* arch \* set

## A Better Way to Build

- During the development of this upgrade procedure, I happened to be talking with Baptiste Daroussin (bapt@) who informed me of his previous work on 'poudriere image'
- Designed to create customized VM or USB images. Used at Gandi to build FreeBSD images for their Public Cloud
- Supports overlays and preinstalled packages
- Targets: iso, iso+(z)mfs, usb, usb+(z)mfs, rawdisk, zfsrawdisk, tar, firmware, embedded

# Poudriere Image ZFS BE Support

- After discussion it was decided that zfs send should be added as an output format to 'poudriere image'
- New targets: zfssend (full pool) and zfssend+be (just the BE)
- Modified overlay support to handle symlinks better
- Added support for a 'ZFS Layout' config file, in the same format used by bsdinstall, to datasets to create
- Control what files are part of the Boot Environment
- You can spin out /usr/local on its own filesystem if you wish

#### New Problem: Fresh Installs

- Previously, we used IPMI Remote Media feature to run bootonly.iso on each machine using 'bsdinstall'
- No PXEBOOT with only 1-3 servers per DC
- Now we make our own iso+mfs image
- Prompts for some config details (no DHCP)
- **Partition disks and create an empty pool**
- Then zfs recv a full pool image on to it

### Poudriere Image for Everyone

- Many recent enhancements upstreamed
- Work-in-Progress at https://github.com/allanjude/poudriere
- Use it to create your own custom images
- Build from poudriere jails you already have to build packages
- Or create from releases without having to compile!
- New Image Formats? vmdk, qcow2, vhd, MBR (CSM & EFI), GPT (CSM, EFI, both), <yours>

# Enhancing Poudriere Image

- Needs better naming for image types
- Should support many more combinations
- Use it to replace tools/boot/rootgen.sh
- Should integrate various 'Cloudware'
- Replicate features of 'release' building bits
- Support for post-build scripts (chroot)
- More appliance building features (talk to me if interested)
- What features do you need?

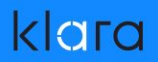

#### **QUESTIONS**

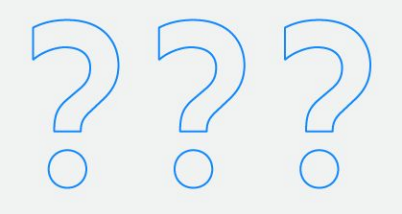

klarasystems.com

#### klara

#### More Resources

- Want to know more about ZFS?
	- "FreeBSD Mastery: ZFS"
	- "FreeBSD Mastery: Advanced ZFS"
	- Not just for FreeBSD
	- DRM-Free ebooks ZFSBook.com
- BSDNow.tv Weekly video podcast on BSD & ZFS
	- More questions? feedback@bsdnow.tv
- @allanjude on twitter